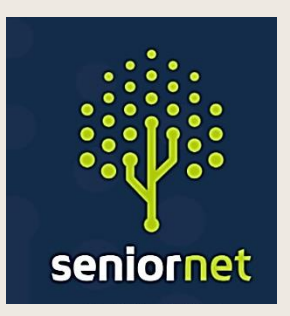

**SeniorNet Manawatu**

# Newsletter

**SeniorNet (Manawatu) Inc. Milson Community Centre, Milson Line, Palmerston North Phone: 021 197 3476 (Mob.) Email: [seniornet.pnth@gmail.com](file:///C:/Users/walte/Documents/SeniorNet/Editor%20NEWSLETTER%20FILES/CURRENT%20NEWSLETTER/seniornet.pnth@gmail.com) Website: [seniornet.inspire.net.nz](file:///C:/Users/walte/Documents/SeniorNet/Editor%20NEWSLETTER%20FILES/CURRENT%20NEWSLETTER/seniornet.inspire.net.nz)** **FACEBOOK:** *facebook.com/SeniorNetManawatu*

**February 2023**

# President's John's Report - February 2023

Thanks to everybody for 2022. Without our enthusiastic members and volunteers, we wouldn't be here. So now, let's move on to 2023 and what we are up to.

We have now started back and are very busy, as usual. We have also now sent out our invoices for subscriptions for 2023 (thanks to Marie and Kevin), and we have had a great response so far - thanks for that.

At the end of last year, we had an internal ideas session, as well as our survey targeted to you, our members. These have generated quite a few ideas. We are already planning to deliver a Gmail class next month. We are offering this to the general public (for twice what we will charge our members), as well as to our members. If you know of anybody who uses Gmail and would like to learn more, then please put them in contact with us. Please take a look at the details elsewhere in this newsletter.

We are also continuing our project-based groups this year (Memoirs, Photo Fun, and Word Processing) and would like to encourage you to join in if you are interested. These will all offer some learning but based on practical examples relevant to you. Learning technology by rote doesn't work.

As always, we will continue to offer assistance at whatever level you need. There is so much new or constantly changing that we all need the basics.

The Committee would also like to get more outside speakers for our Monthly Member's Meetings. If you know of someone you think might make a suitable speaker for us, please let us know preferably with contact details…

And lastly, we have our AGM coming up. This will be held on Wednesday, March 8, at 1:30 pm at the Milson Community Centre, 77 Milson Line. Further notices will be sent out with a copy of the minutes of the 2022 AGM and any other documents, including the Agenda and nomination forms for Officers and Committee so that these are with members in good time before the meeting.

We are excited to see you again this year.

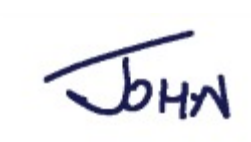

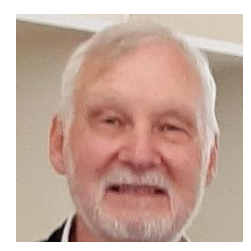

#### **Gmail Workshops - March 2023**

**SeniorNet Manawatū is holding a series of 5 workshops to teach you how to make the most of Gmail. This class** 

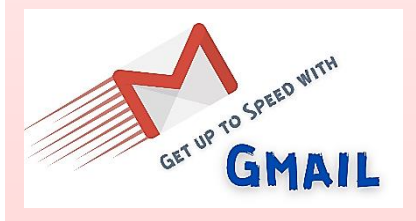

2

**is targeted at the beginner level and for anybody who wants to learn more about the many features available in Gmail. We will use the web browser version of Gmail (using Senior Net's Chromebook laptops). The last workshop will cover using your newfound knowledge of Gmail on an Android phone.**

**While the five workshops are presented as a series, you can mix and match if you wish - contact us to discuss your options. Each workshop will cost \$15, or \$60 for all 5. SeniorNet members get a 50% discount.** 

**The five 90-minute workshops will run at the Milson Community Centre over five weeks starting in early March. The workshops are limited to six students Email or call us for more details.**

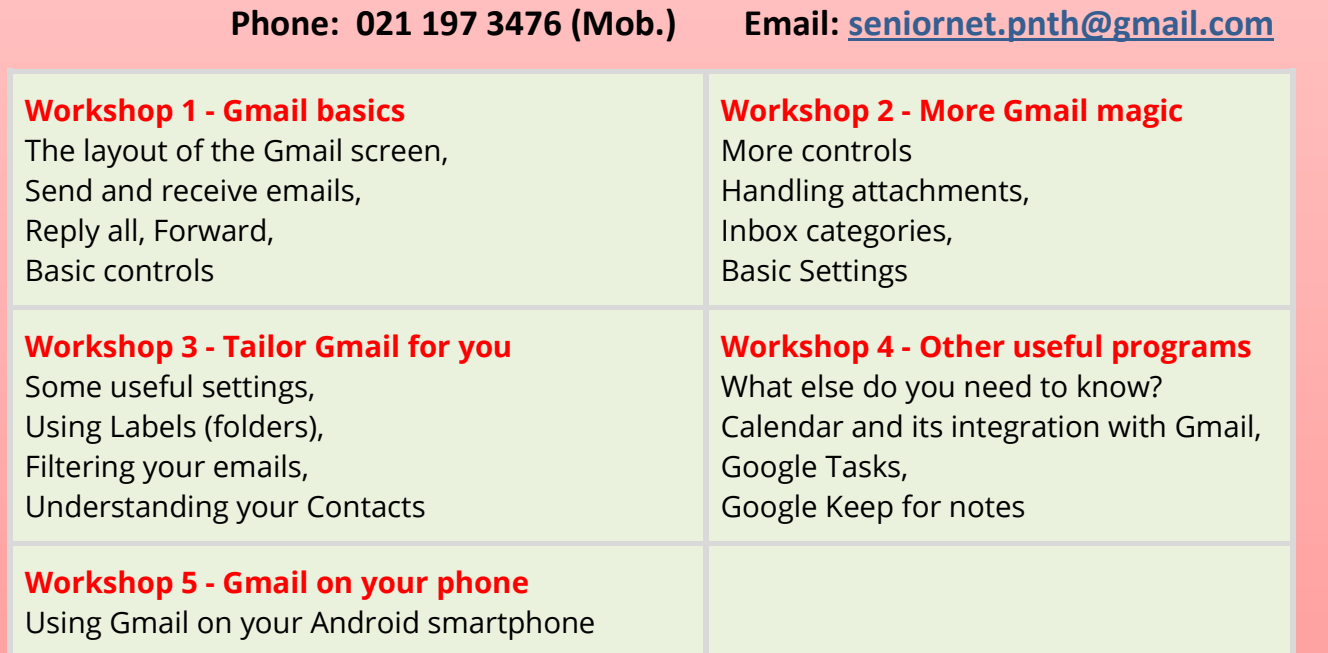

Links below may have some useful information:

<https://mailchi.mp/communications/seniors-february-4927807?e=b8ae77b25e>

You Tube: Woke Politicians' Street Name Change BACKFIRES

[https://www.youtube.com/shorts/ZmHxn\\_C3i7w](https://www.youtube.com/shorts/ZmHxn_C3i7w)

### **CAN YOU CALL 111 IN A POWER CUT?**

**The old copper-line telephone network had one advantage over the newer technologies that we are now using. It (probably) still worked if your home had a power cut. All of the network providers (and there are a lot of them) now have to provide information and assistance to you about how to use 111 when you are suffering a power cut. You may already have had a communication from your provider on this subject. This is under the**  control of the Commerce Commission, who put out this consumer f

**Just click this link, or search for Commerce Commission 111 fa** https://comcom.govt.nz/\_data/assets/pdf\_file/0024/256425/Telecom **Forum-TCF-Home-phone-technology-and-calling-111-Code-factshered-**

We plan to hold a session on this topic at some stage, so keep an eye out for that.

#### **How to Scan a QR Code With Any Android Phone**

Those square barcode-looking things? Here's how to scan them with any Android phone, whether it's old or new.

QR codes (it stands for quick response, if you're curious) are those square barcode-looking things you might have seen that, when scanned

by your Android or iPhone smartphone can send you straight to a particular webpage or to download an app, all without having to type in a complicated URL. While they used to be fairly rare to see, many businesses -- especially restaurants -- adopted them during the pandemic as a way of giving easy access to information like menus, without you having to touch anything.

They can be great time-savers, but they're not always obvious in how to use them, particularly if you have an older Android phone. Here's what you need to know.

#### **Newer Android phone? Your camera might scan them automatically**

**Give it a try:** Scan this QR code with your phone's camera.

You can easily find out if your phone does this by opening the camera and pointing it at the QR code If your camera supports it by default, a small link will appear on screen to take you to [CNET.com.](https://cnet.com/)

*If not, you'll need to download a QR code scanner.*

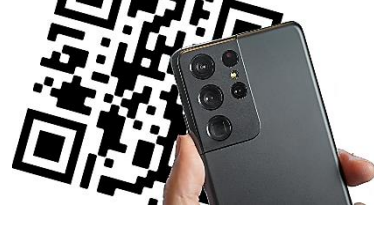

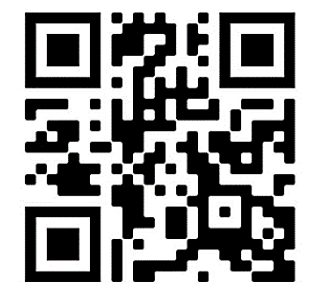

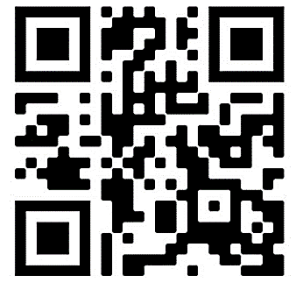

#### **CENSUS 2023**

SeniorNet Manawatū has volunteered to provide an **'Assisted Completion Location' for the 2023 Census'.** The actual Census night is 7 March 2023

**Census is coming. Be counted** 

Tatau tātou - All of us count **7 March 2023** 

Census | Stats<sup>12</sup>

The census can be completed at any time after the census information is delivered.

The preferred method of entry is the online forms on the Census website, which is where we come in. We will be open to **anyone** wanting help with completing their forms.

We will have our Chromebook computers available for people to use if necessary.

#### **We plan to provide this service:**

**from 9 AM to Noon on Monday 27 Feb, Wednesday 1 March, and Monday 6 March.**

**So, if you think you need help, or if you know anyone else who may need help, come along. Contact us if you have any questions about this.**

## SENIORNET VOLUNTEERS:

➢ Our Volunteers are never paid

➢Not because they are worthless

➢ But because they are Priceless!

#### **2023 AGM**

**SeniorNet Manawatū** will be held on Wednesday, March 8 2023 1:30 pm

Milson Community Centre 77 Milson Line.

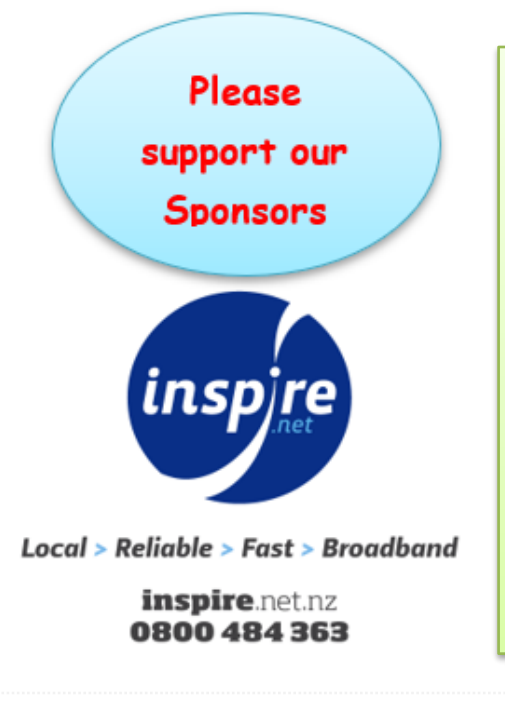

#### **A Little Irish Humour:**

An Irishman was spending the evening with some friends and, just as it was time for him to go, a terible storm began, with the wind blowing at gale force and the raining pelting down.

"You can't go home in this, Paddy," said his host. "You'd had better stay the night."

"Thanks a million, sir," said Paddy. "That's mighty civilised of yez. Oi'll just pop home and fetch me pyjamas."

# **Apple**

Just a short note to all SN Manawatu members - the Apple iPad User Group has started again this year. This Group meets on the first

Wednesday of each month (not January) at 1:30 pm - Milson Community Centre. It is intended for all members who have an iPad and also to iPhone users as the iPhone is very similar to the iPad in the way it does things.

The purpose of this User Group is to provide the opportunity where we all can share our joys and frustrations of using these Apple items, enabling better use of these marvellous units. Make a date for the first Wednesday afternoon of each month - just turn up as booking is not required. Come, enjoy and participate with the discussions that occur - nothing is closely planned and it is always amazing to see where the various aspects / ideas / tips / tricks / discussions end up. Another member may be able to resolve your concerns!! Some of the aspects resolved at this last meeting: - how to remove draft icons in the mail app (and why they appeared); Fix a recent iOS update that made some units silent; the latest iOS release; updating the iOS and Apps; Bookmarks and Reading procedures etc. Please remember the only silly question is the one that is *NOT* asked. This User Group's facilitators are Reg Romans and Mike Lawrence.

Please email Reg - [regromans@gmail.com](mailto:regromans@gmail.com) - with any ideas / concerns of what you would like explored at the next Apple User Group meeting - thanks. **Reg Romans** 

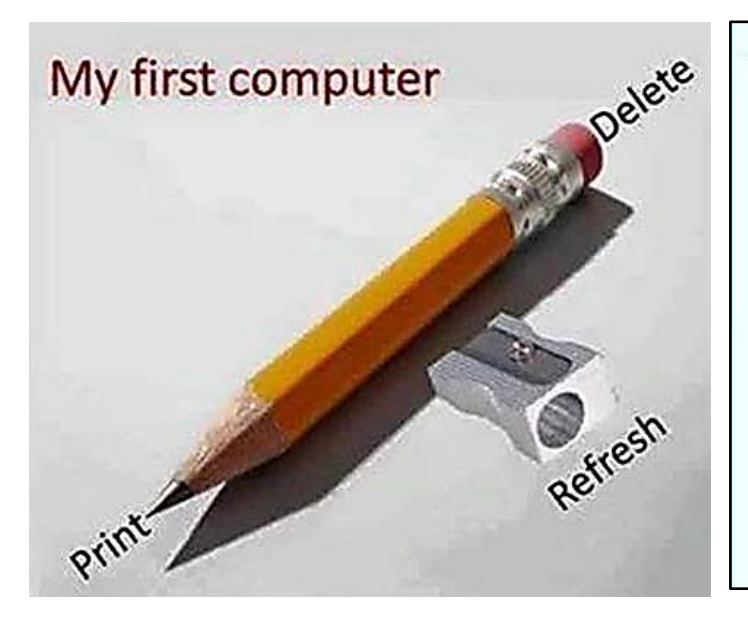

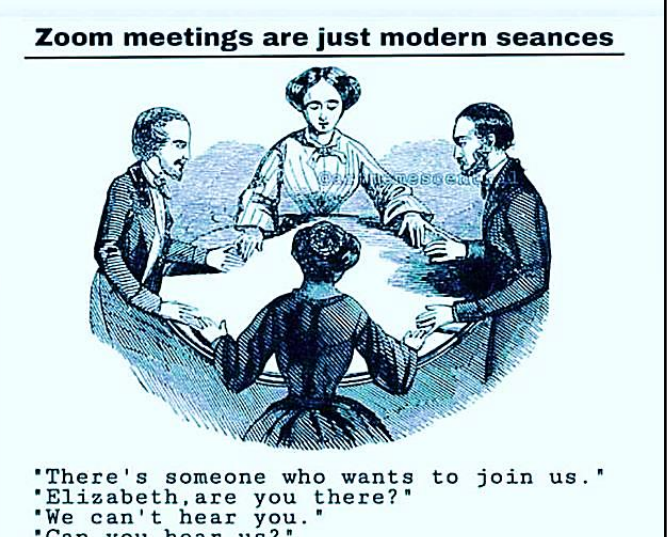

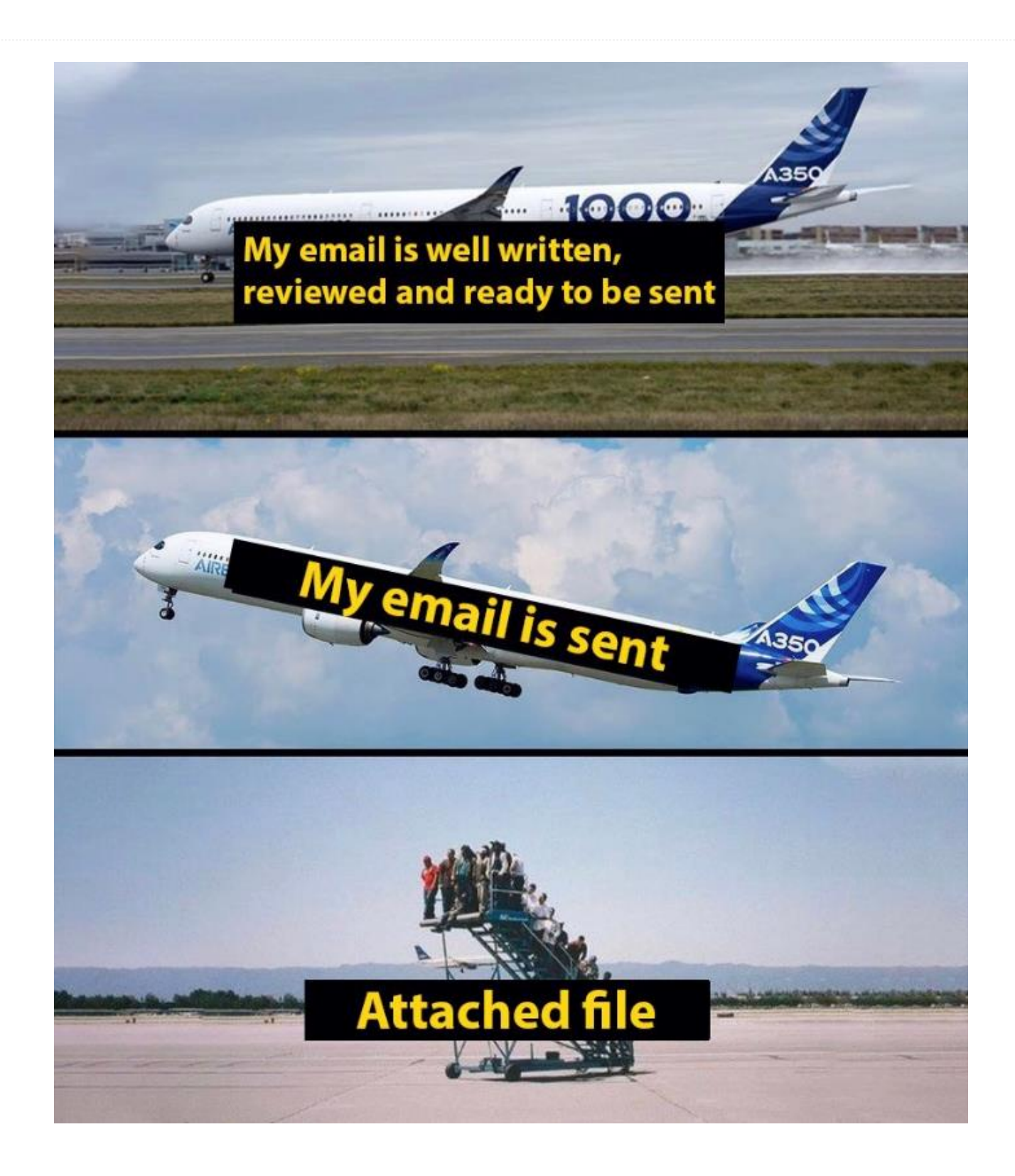

# **SENIORNET COMMITTEE 2022**

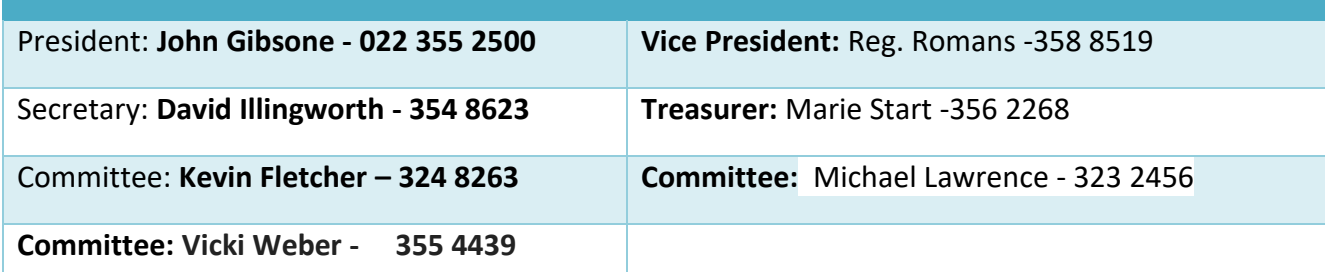